# **WELCOME TO** TECHNOVATI Week 2 - October 1

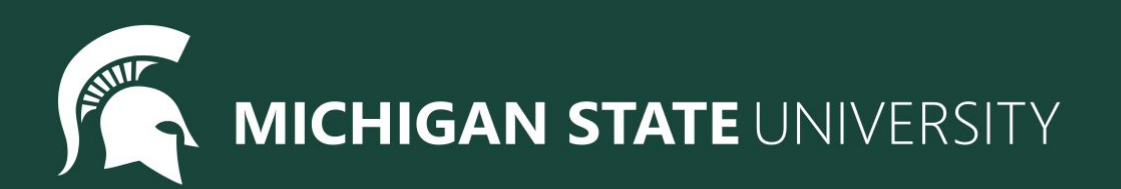

# Agenda

- Club contract & Icebreaker
- Lesson 2: Colors and Variables
	- Colors
	- Variables
	- User Inputs
- Coding challenges
- Standup

### Club Contract

### We've written down all of your responses from the club contract last week and now it's time to sign it!

### Ice Breaker! - Name Train

# Tracy Command: color

**color("***color\_name***")** Changes the color of the trail Tracy leaves

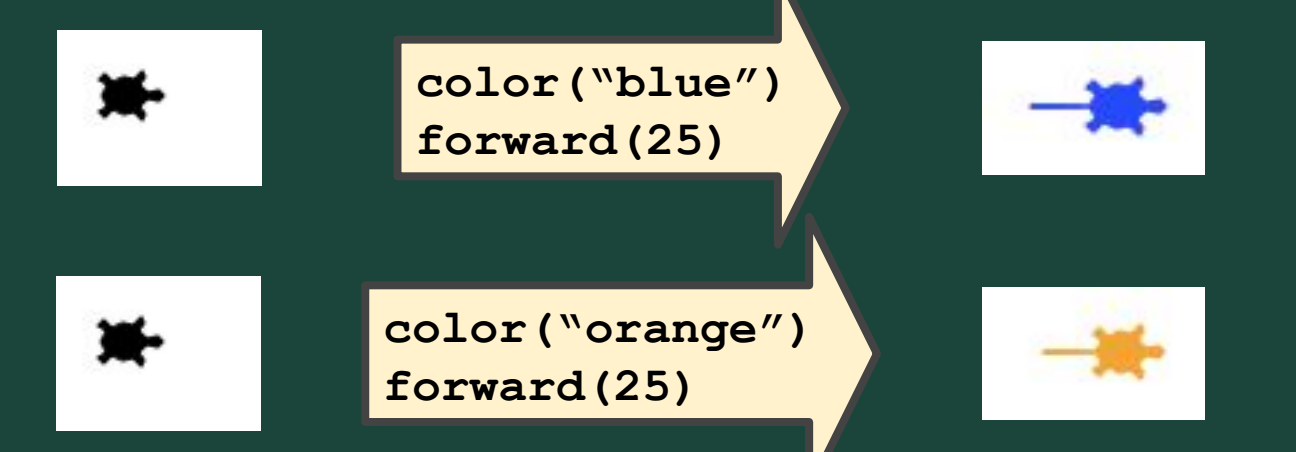

# Some Color Names You Can Use

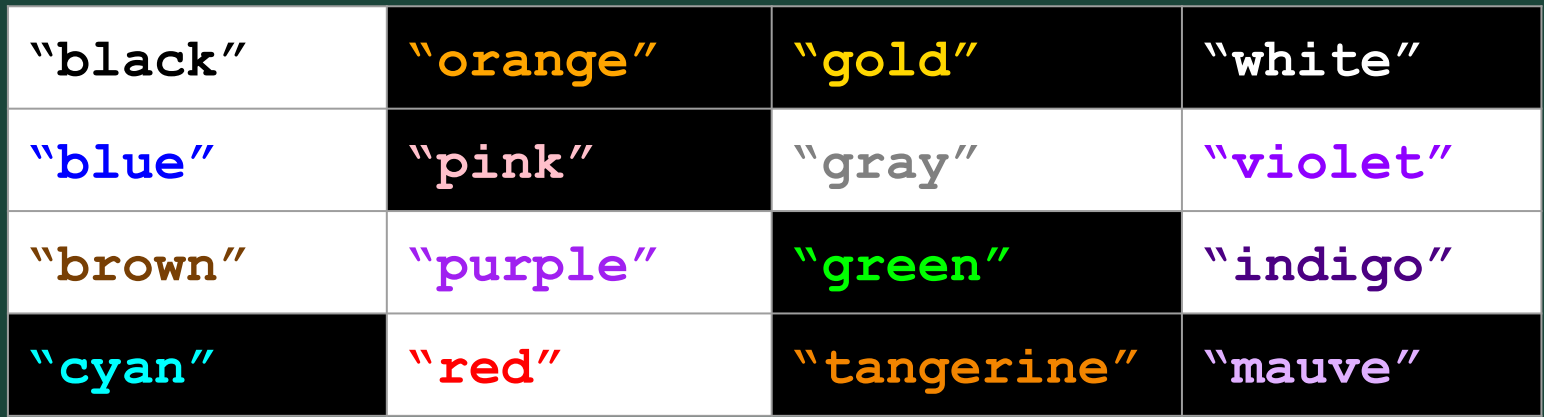

### Default color: "black"

More color names at:

<https://www.webucator.com/article/python-color-constants-module/>

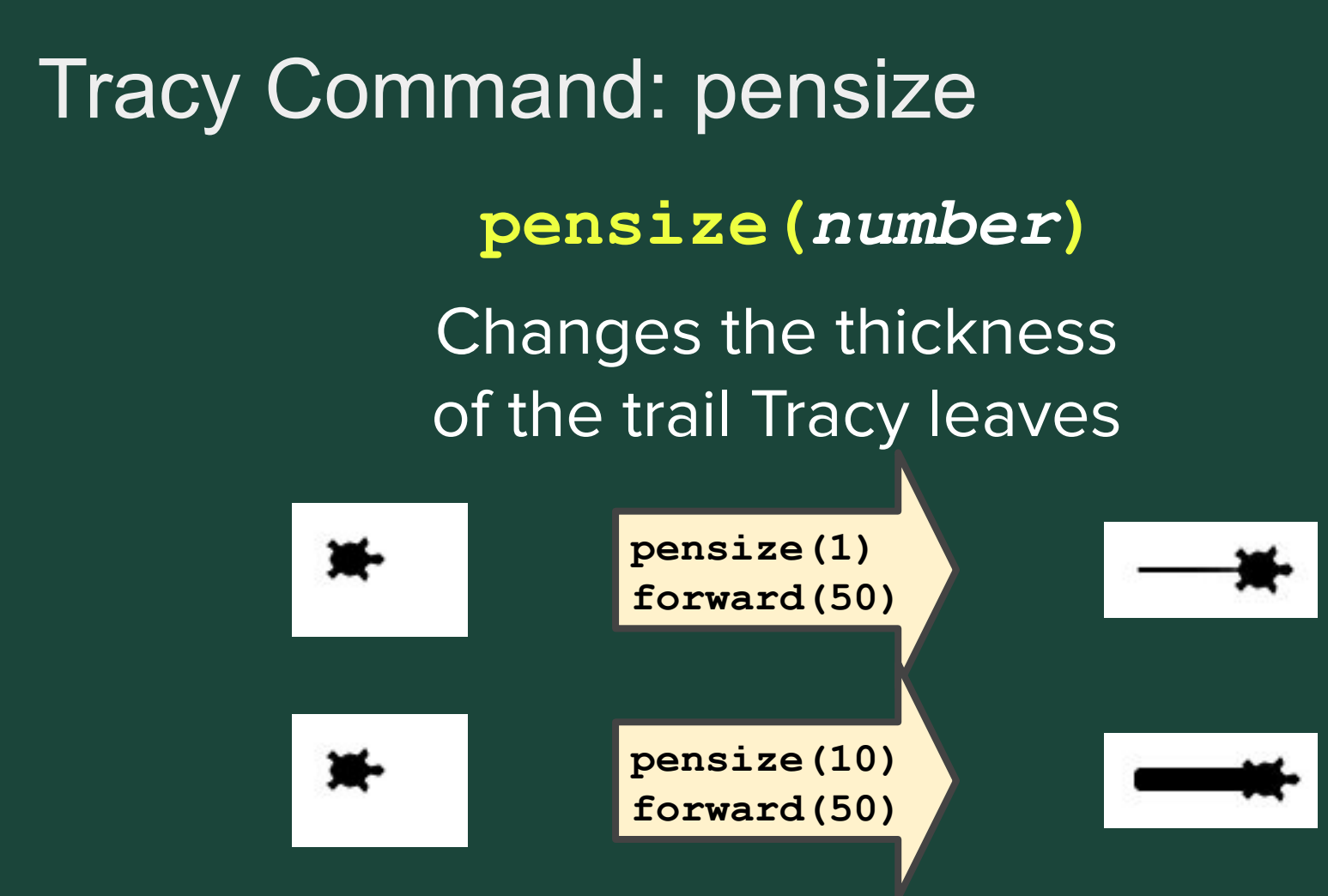

# Tracy Command: begin\_fill(), end\_fill()

Start keeping track of closed shapes that are drawn

### **begin\_fill() end\_fill()** Stop keeping track of closed shapes and fill them

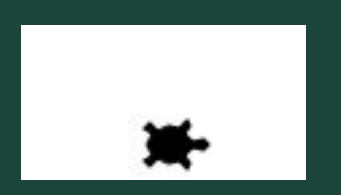

**begin\_fill() circle(50) end\_fill()**

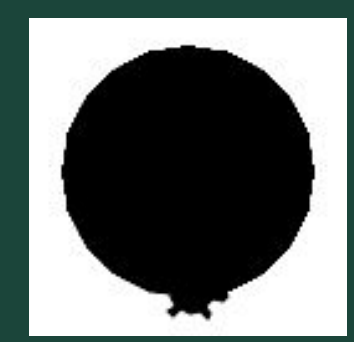

### Tracy command: setposition

### **setposition(***x, y***)** Moves Tracy to the given coordinate

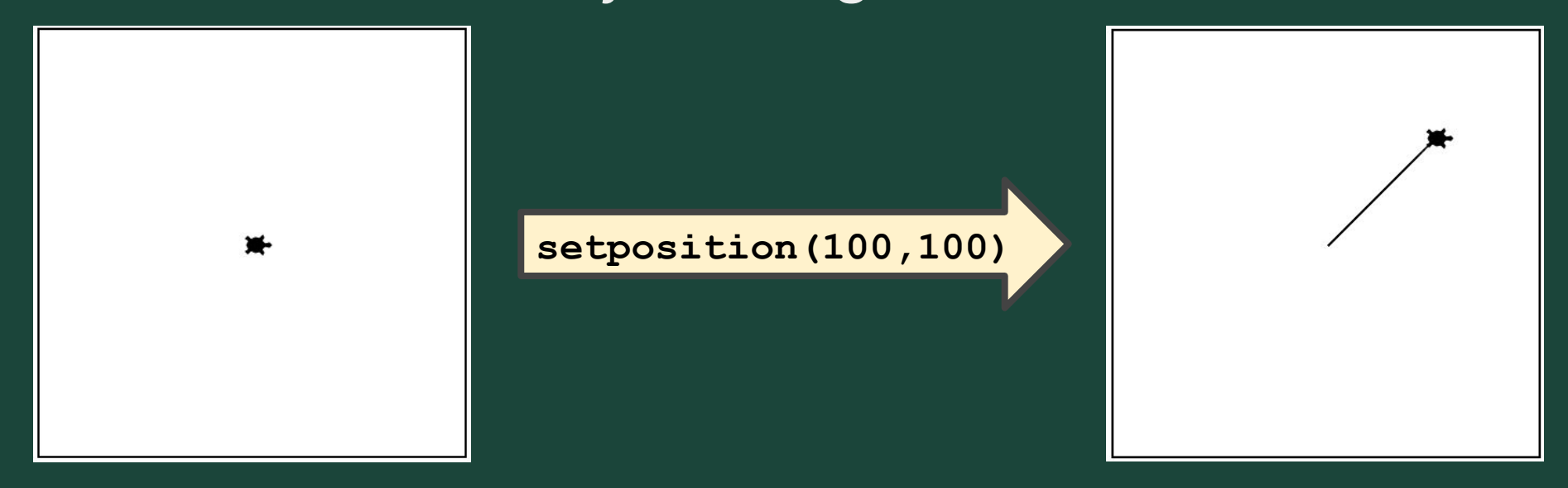

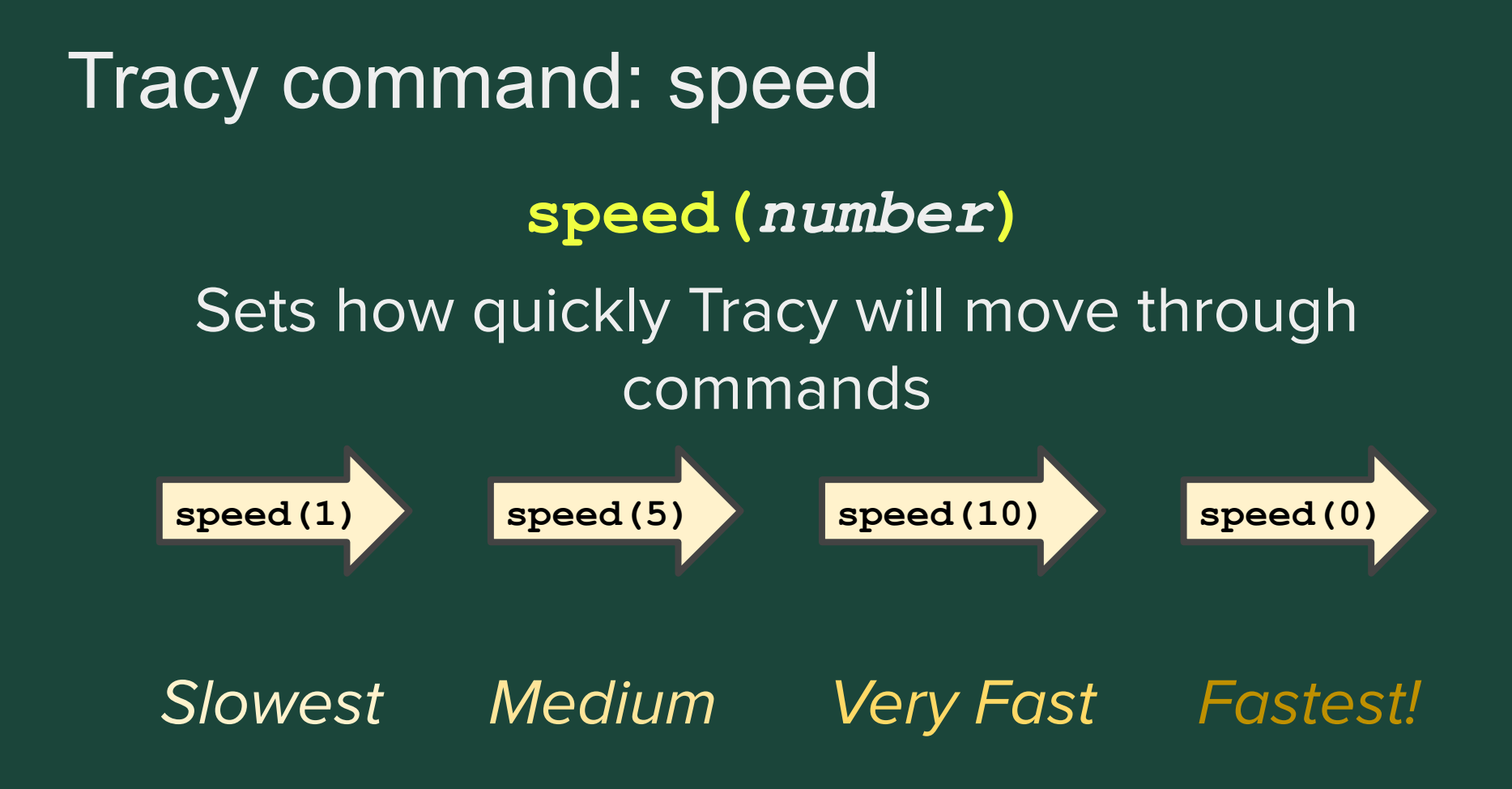

### Ready, Set, CODE!

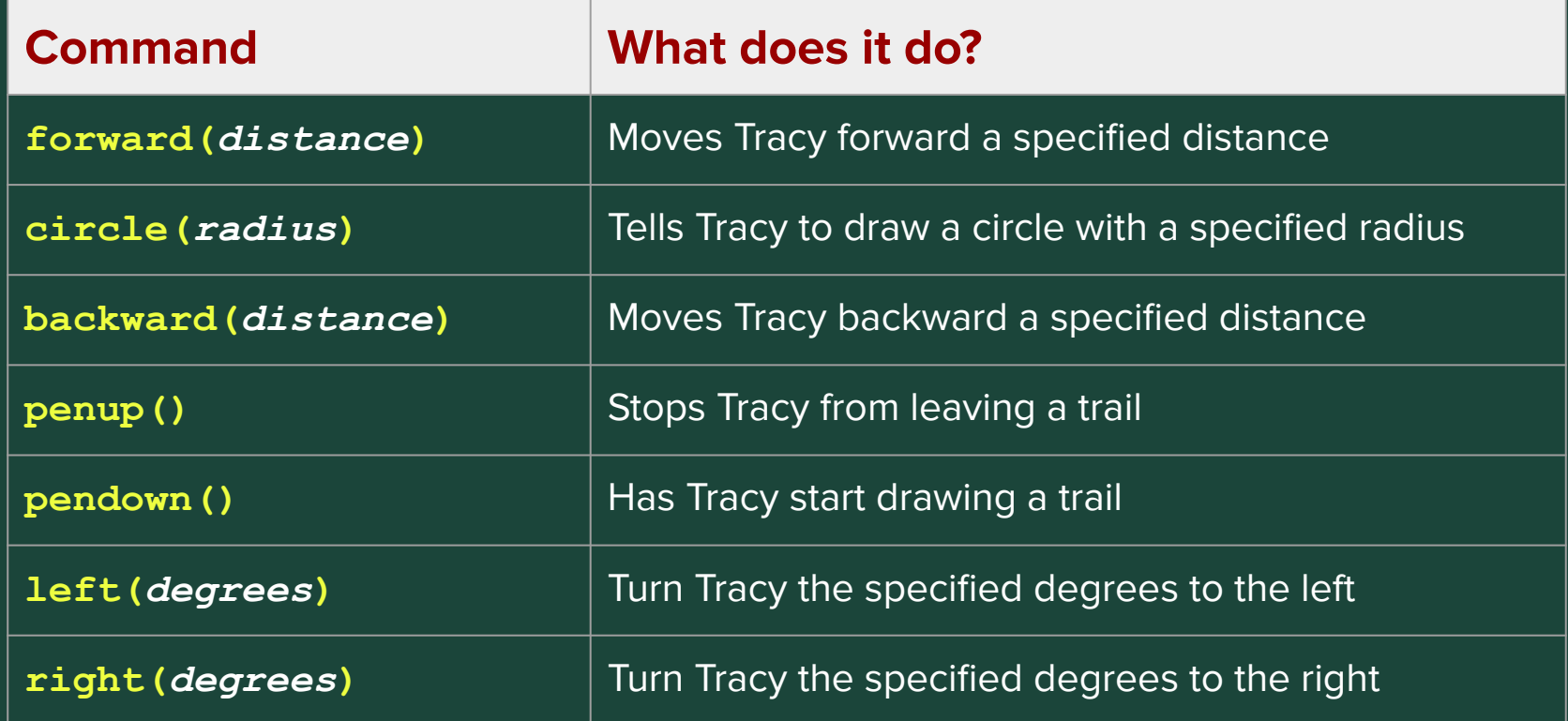

### Ready, Set, CODE!

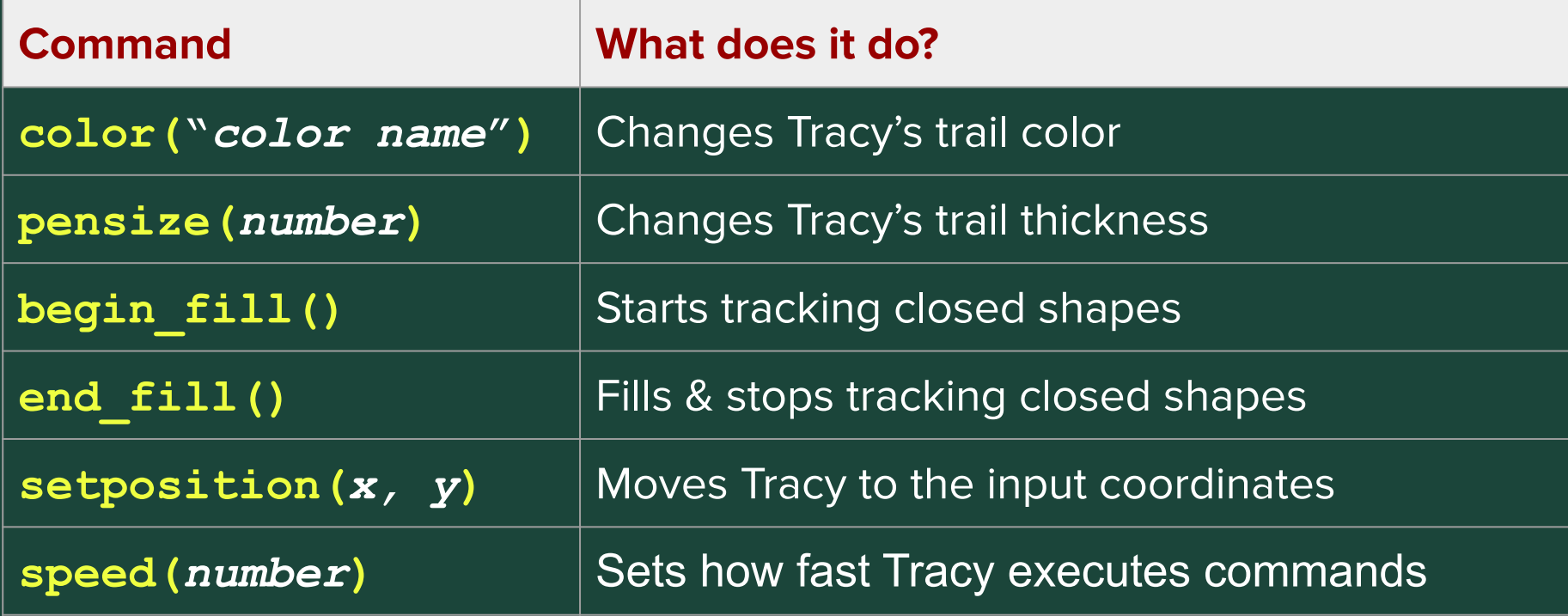

# **Standup**

- What is a challenge you faced today?
- What is something you were successful with?
- What do you want to improve on for next week?
- What are you most excited to learn?

# Temperature Check

### <https://forms.gle/2RFvixVSe7C5vzzz5>